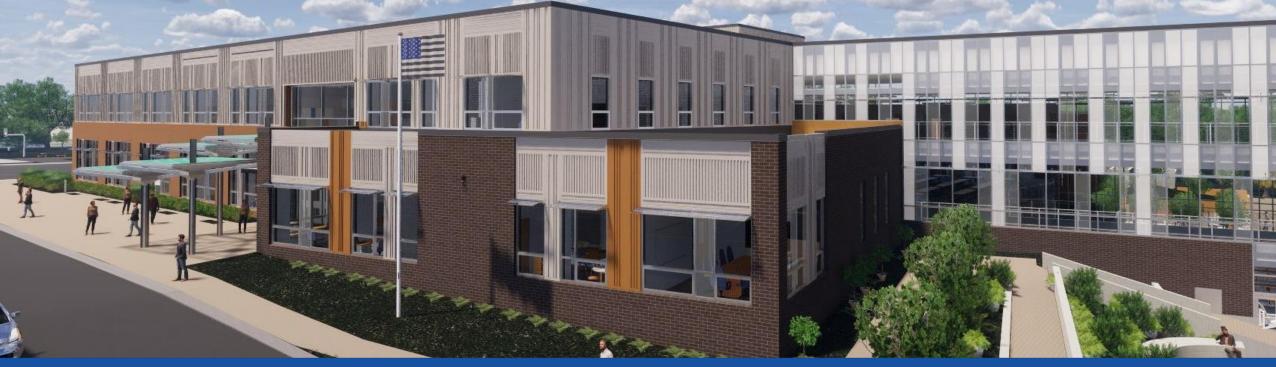

PGCPS . ENGAGE . DESIGN . BUILD . COMMUNICATE . PGCPS

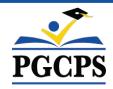

# NEW GLENRIDGE AREA MIDDLE SCHOOL

CONSTRUCTION UPDATE MEETING | JUNE 6th, 6:00 PM

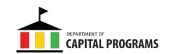

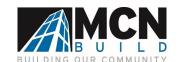

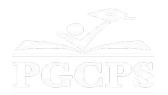

# SERVICIOS DE INTERPRETACIÓN INTERPRETING SERVICES

La interpretación simultánea está disponible en español. Simultaneous interpretation is available in Spanish.

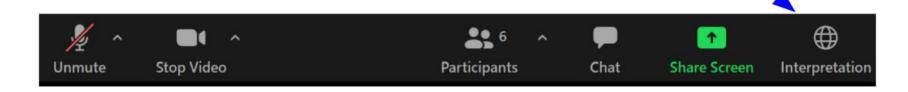

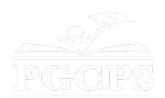

# SERVICIOS DE INTERPRETACIÓN INTERPRETING SERVICES

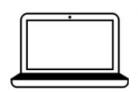

On a computer-- At the bottom of the screen will be an interpretation globe. Click that globe and then select *Spanish*.

<u>En una computadora</u>-- En la parte baja de la pantalla habrá un globo de interpretación. Haga clic en ese globo y seleccione "Spanish."

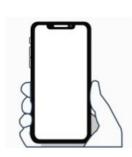

On a mobile device-- At the bottom of the screen, tap the ellipses icon on the bottom right (...).

- Tap Language Interpretation.
- Tap Spanish.

<u>En un dispositivo móvil</u>-- En la parte baja de la pantalla, toca el icono de elipses en la parte baja derecha (...).

- Toque Language Interpretation.
- Toque Spanish.

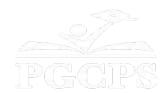

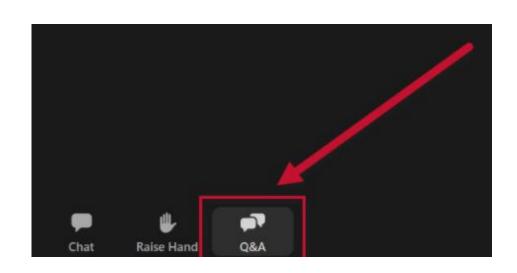

#### We value your input.

- Please type your questions/comments in the Q&A area of Zoom.
- Questions and answers from this town hall will be posted on the school project page at https://offices.pgcps.org/cip/.

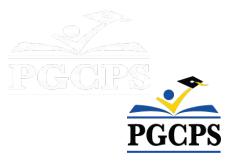

#### **Our Commitment**

PGCPS is moving swiftly to deliver safe, state-of-the-art, and sustainable learning environments for our students, teachers, and communities.

Through a three-pronged approach, traditional Capital Improvement, Staged Renovations, and the nation's first Public School P3 Design-Build-Maintain approach, otherwise known as the Blueprint Schools Program, we're on track to deliver over 25 modernized school facilities in just 10 years.

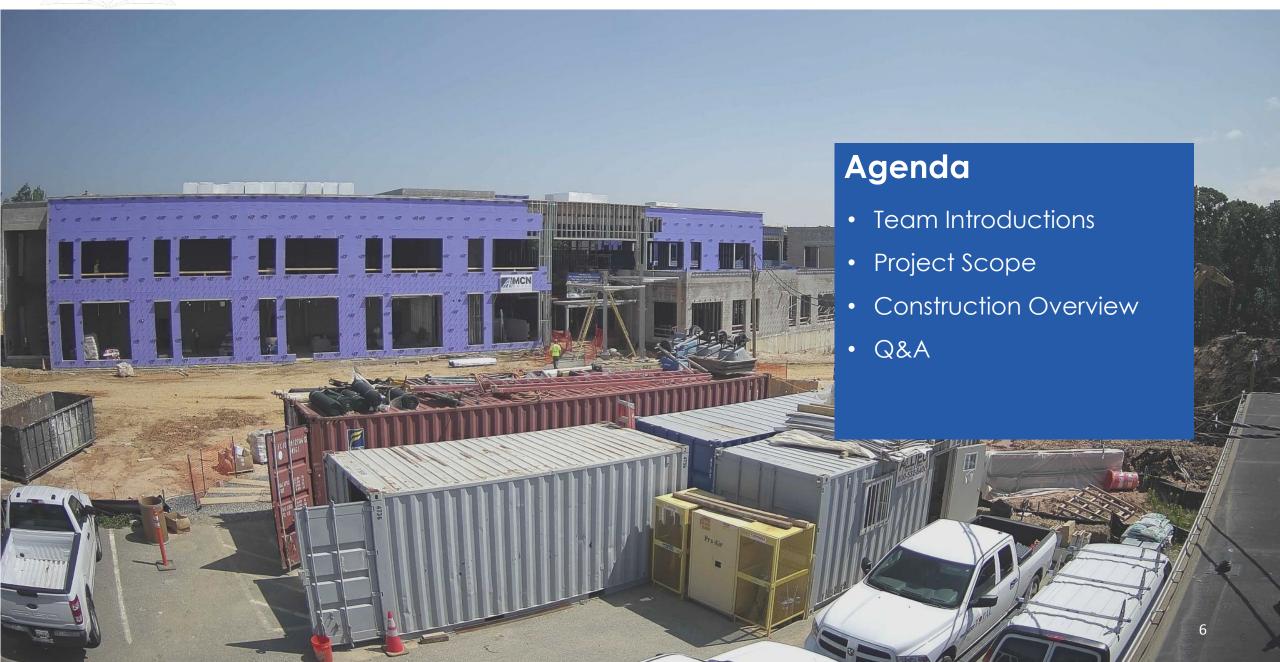

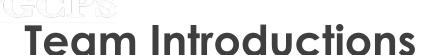

#### **PGCPS Department of Capital Programs**

- **Dr. Charoscar Coleman**, Chief Operating Officer
- Shawn Matlock, Director
- Will Smith, Project Management Supervisor
- **Hiwot Haileselassie**, Project Manager

#### **Grimm+Parker**

• Jonathan Hill, Project Manager

#### **MCN Build**

Zayd Sharif, Project Manager

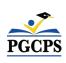

## Project Scope

Glenridge Middle School will be a new 1,200-student middle school built within the existing Glenridge Community Park. The school is being constructed on the upper-plateau of the park with access from Flintridge Drive and Gallatin Street. The geothermally heated and cooled building with rooftop solar-array will have a new gymnasium and two-story administration-wing at the upper part of the park connecting via a school commons with cafeteria and media center to a three-story academic bar nestled into the slope that approaches the park pond. A new playfield, outdoor learning areas and integration into the existing park pathway system will be part of the project.

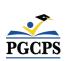

## **Project Vision**

When New Glenridge Area Middle School is completed, it will be one of PGCPS' 21st century schools. It was planned, and designed with the idea of creating a learning environment that will support students to thrive. It will use both Geothermal, and **Solar Energy** which will make it a **highly energy efficient building**, and create an opportunity for students to be exposed to technology that conserves energy.

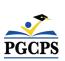

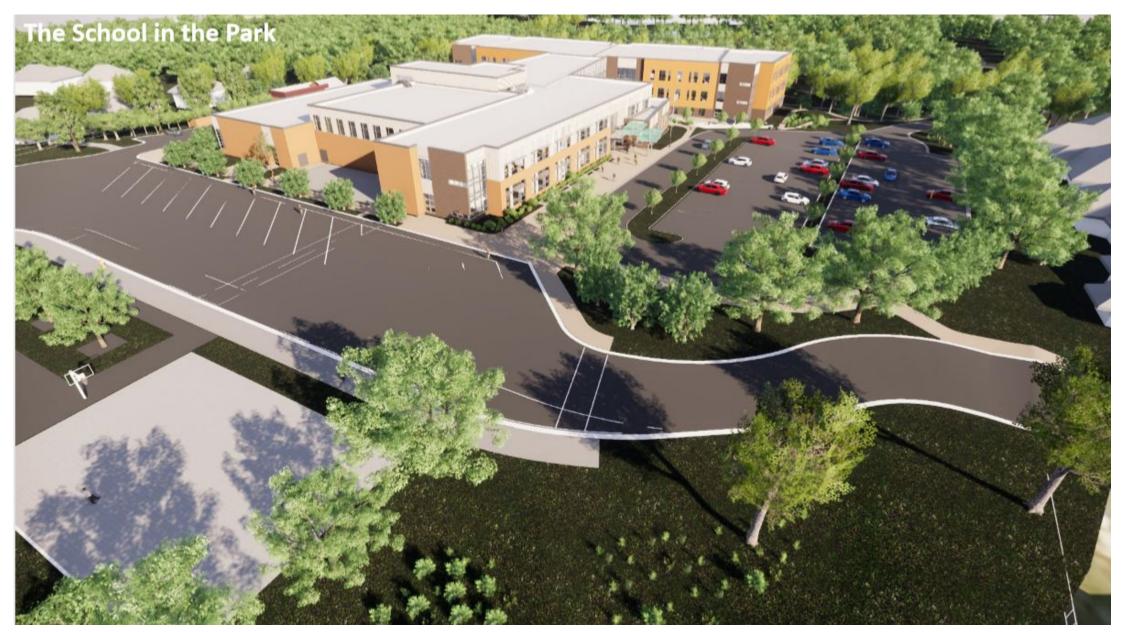

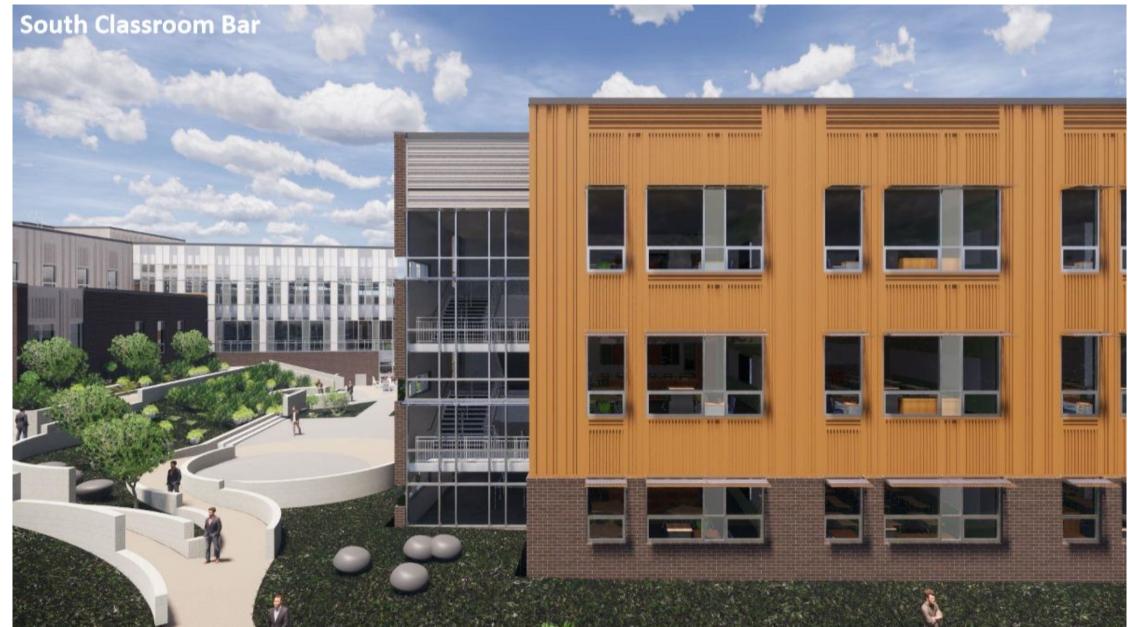

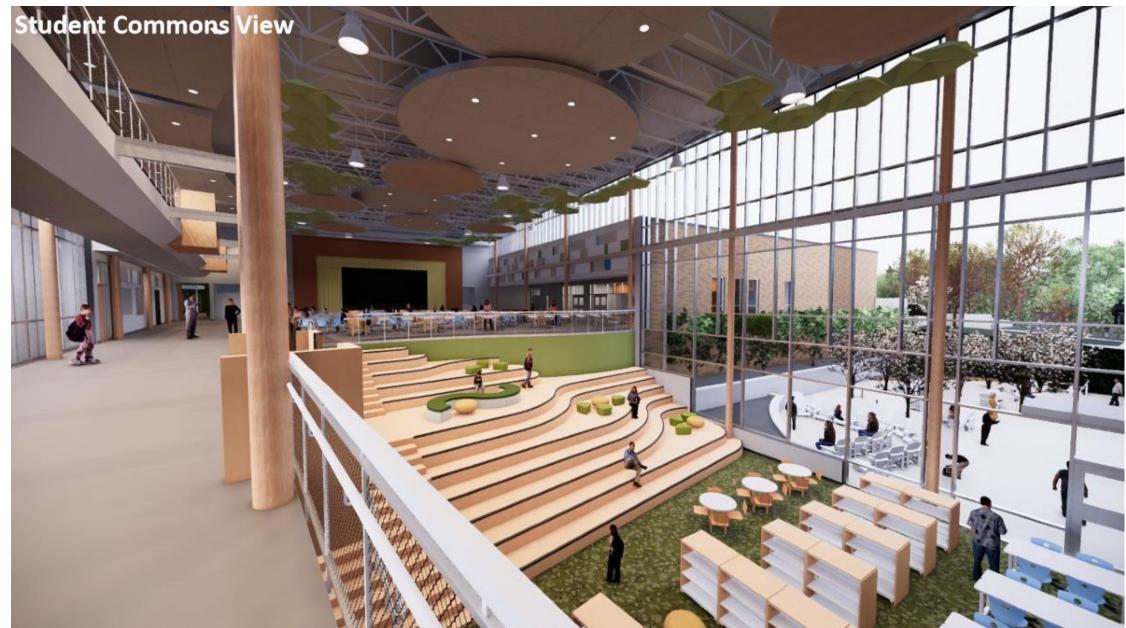

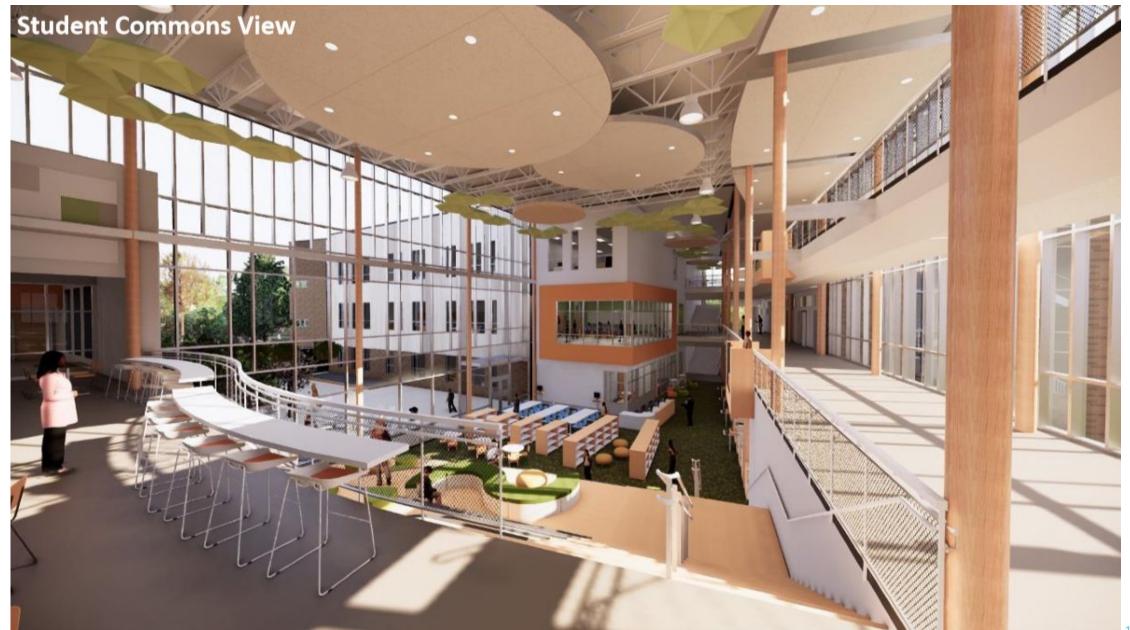

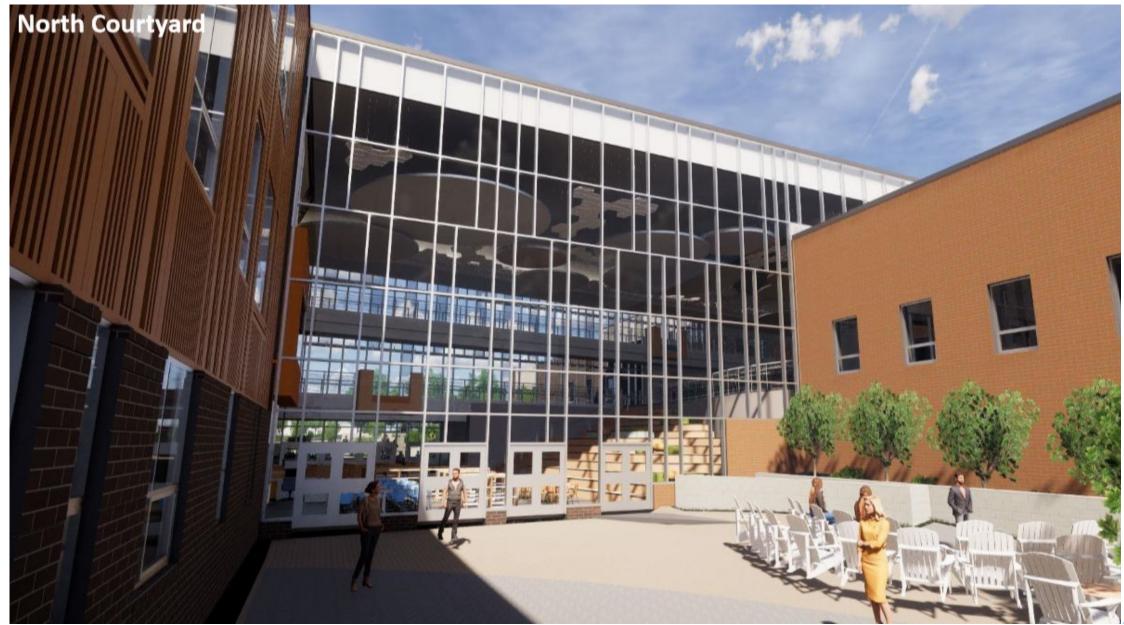

| November 2022  | Building Underground Work & Foundation Work          |  |
|----------------|------------------------------------------------------|--|
| December 2022  | Structural Steel & Complete Geothermal Field         |  |
| March 2023     | Roofing Work                                         |  |
| April 2023     | Building Envelop Work & Interior Construction Begins |  |
| May 2023       | Complete Concrete Building Work                      |  |
| Summer 2023    | Building Envelop                                     |  |
| September 2023 | Permanent Power Online                               |  |
| Fall 2023      | Finishes Work                                        |  |
| Winter 2023    | Commissioning and Start-up                           |  |
| March 2024     | Substantial Completion                               |  |

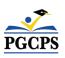

| Major Completed Work                 | Work in Progress                               | Next Steps                           |
|--------------------------------------|------------------------------------------------|--------------------------------------|
| Structural Steel                     | Interior Wall Framing                          | Completion of Underground Utilities  |
| Building Concrete Work               | Exterior Building Envelope                     | Building Exterior Finishes           |
| Geothermal Well Field                | Interior Building Mech/Elec/Plumbing Rough-ins | Site Grading in Prep for Landscaping |
| Underground Water Detention Facility | WSSC Water Line Work                           | Site Concrete Work                   |
| WSSC Sanitary Work                   | Electrical Service Line (Underground)          |                                      |
|                                      | Roofing                                        |                                      |

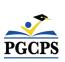

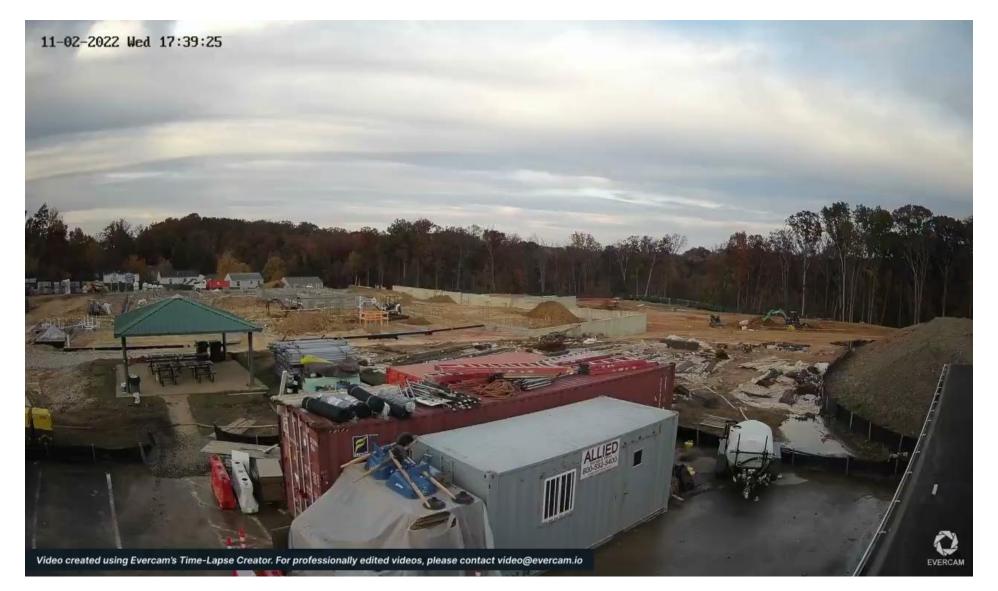

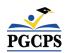

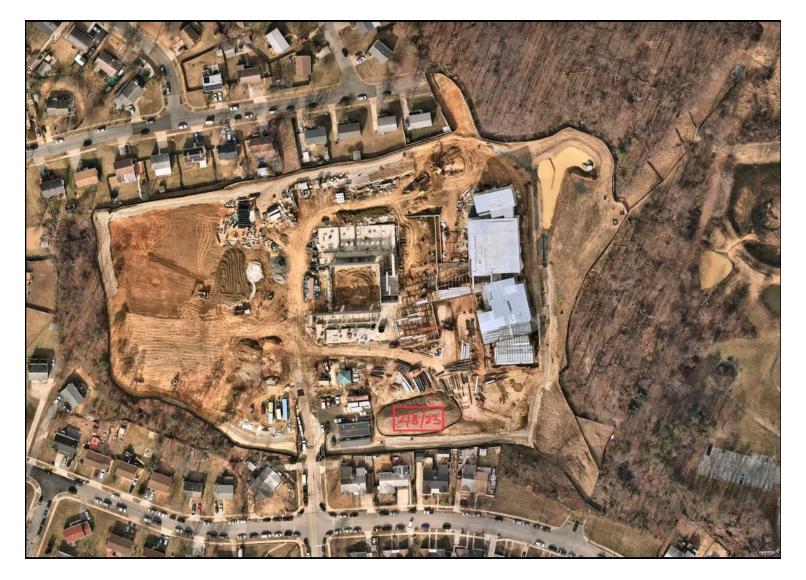

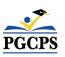

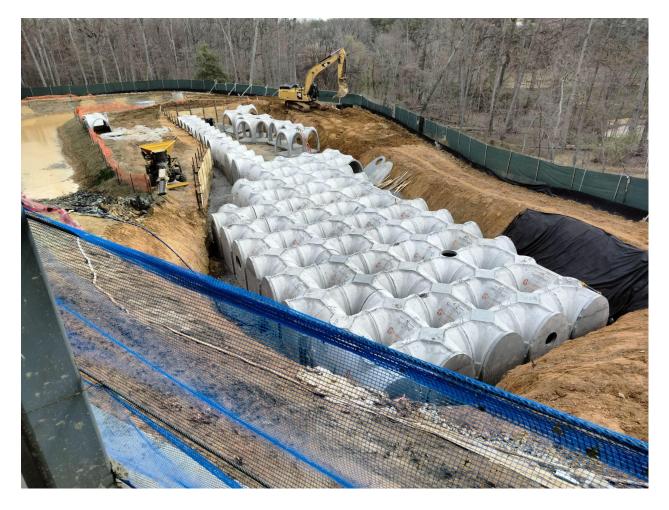

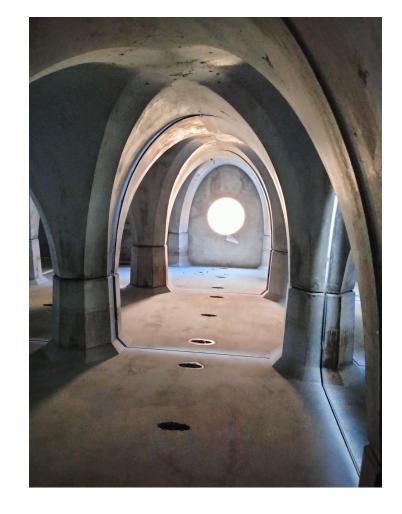

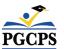

Stormwater Management System

Stormwater Management System

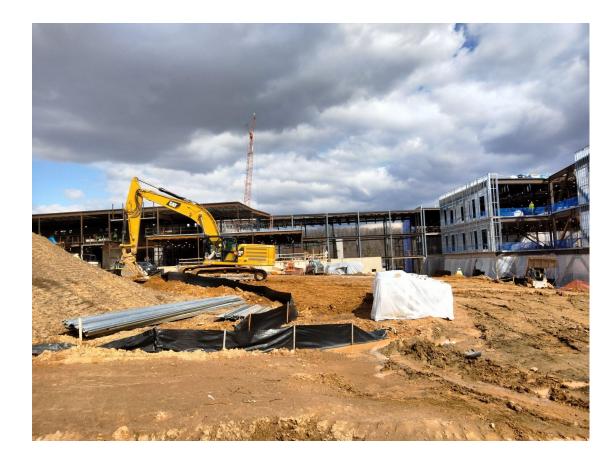

South Elevation

Wall Framing and Rough-ins in a Typical Corridor

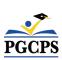

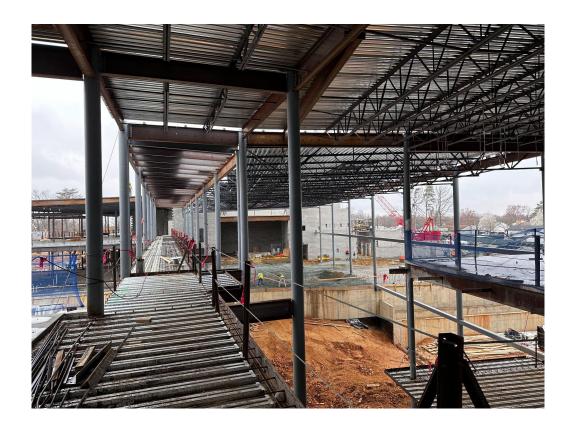

Overlook Bridge

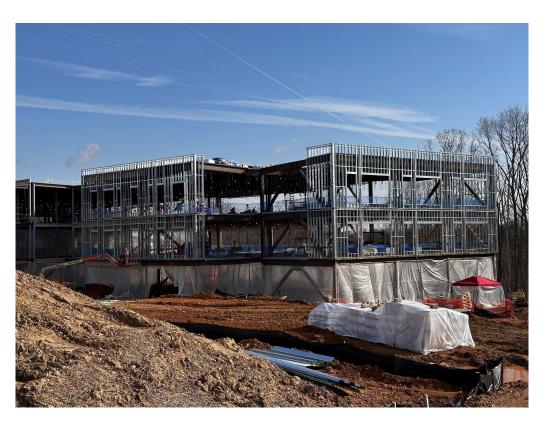

Southwest Corner of the Classroom Wing

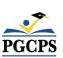

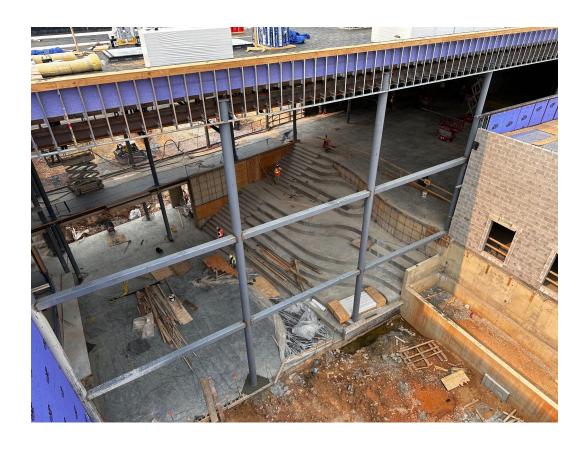

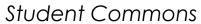

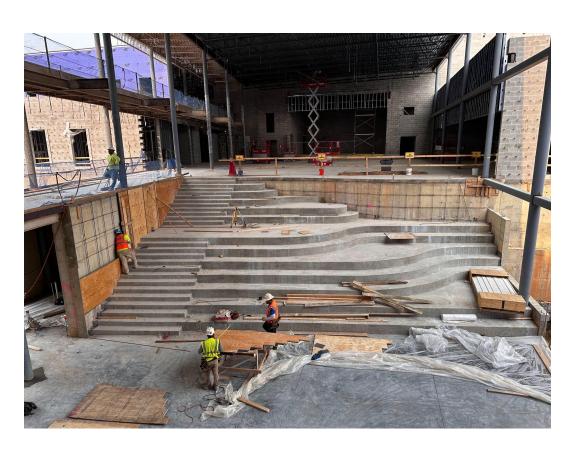

Student Commons

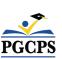

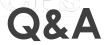

- Please type your questions/comments in the Q&A area of Zoom.
- Questions and answers from this town hall will be posted on the New Glenridge Area MS project page at <a href="www.pgcps.org/cip">www.pgcps.org/cip</a>.
- If you have additional questions, please email them to <a href="mailto:capital.programs@pgcps.org">capital.programs@pgcps.org</a>.

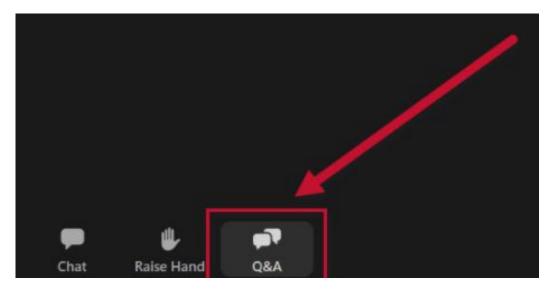

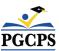

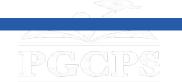

#### Thank You!

To submit additional questions and to view today's presentation, visit <a href="https://www.pgcps.org/cip">www.pgcps.org/cip</a>.

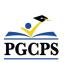